$12013$ 38477 K lle material and<br>Material 

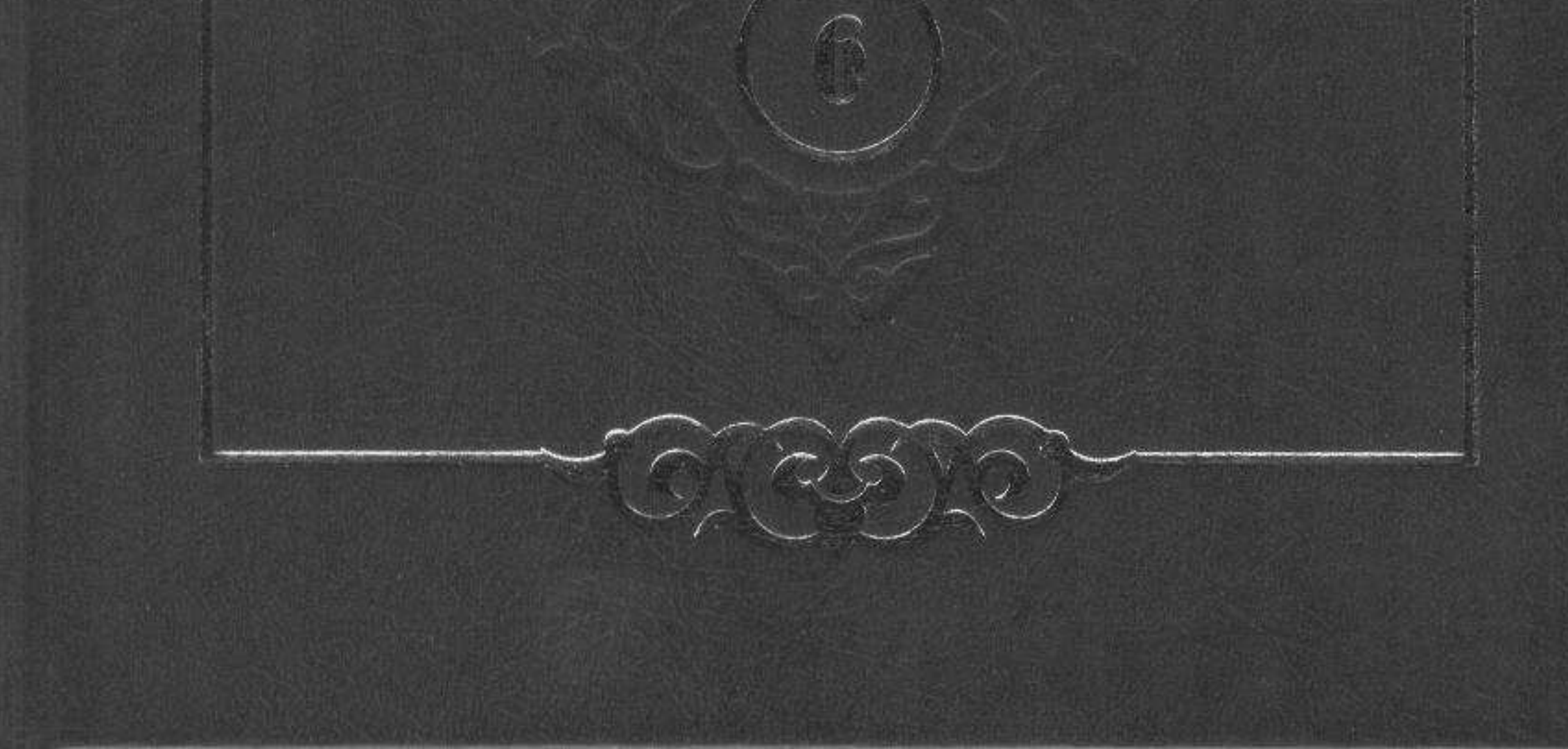

#### **МАЗМҰНЫ**

Алгысөз (С. Қосанов) ......

#### **Б.КЕНЖЕБАЕВ**

## **ӘДЕБИЕТ БЕЛЕСТЕРІ**

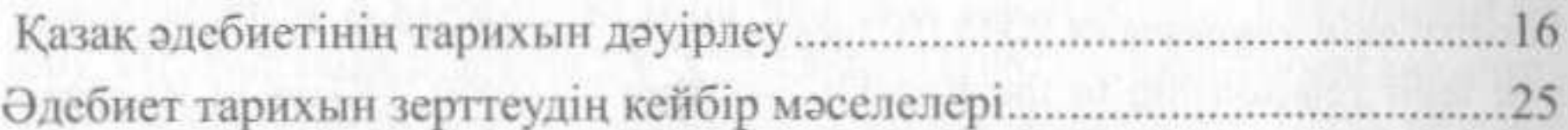

### М.ЖОЛДАСБЕКОВ

### ЖАЗБА ӘДЕБИЕТ БАСТАУЛАРЫ

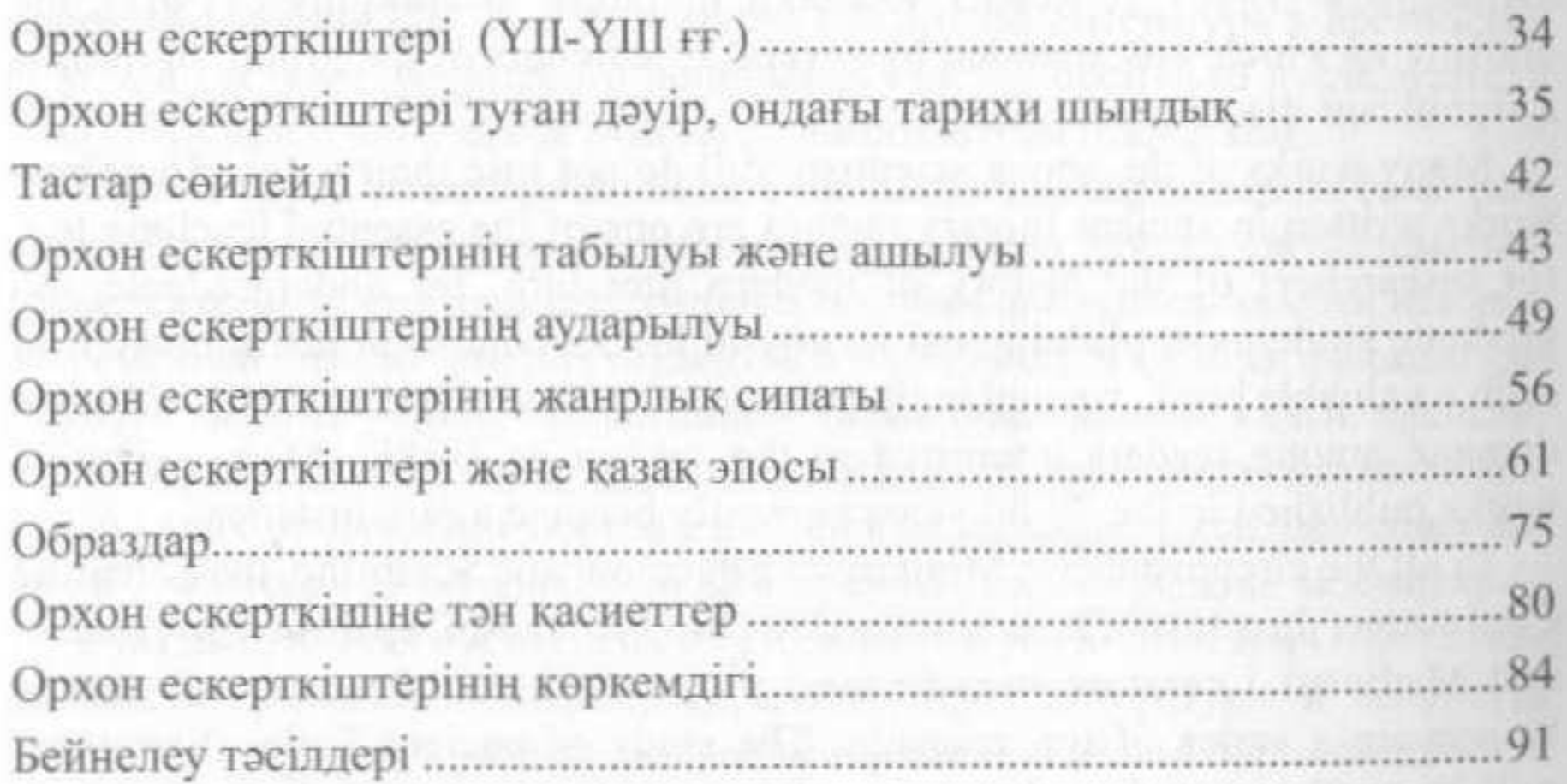

# **Х.СҮЙІНШӘЛИЕВ** ОРТАҒАСЫРЛЫҚ ӘДЕБИЕТ ҮЛГІЛЕРІ

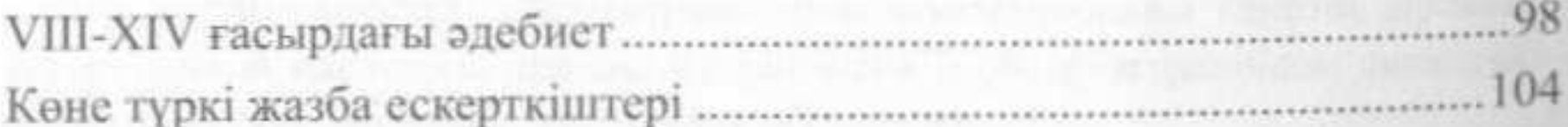

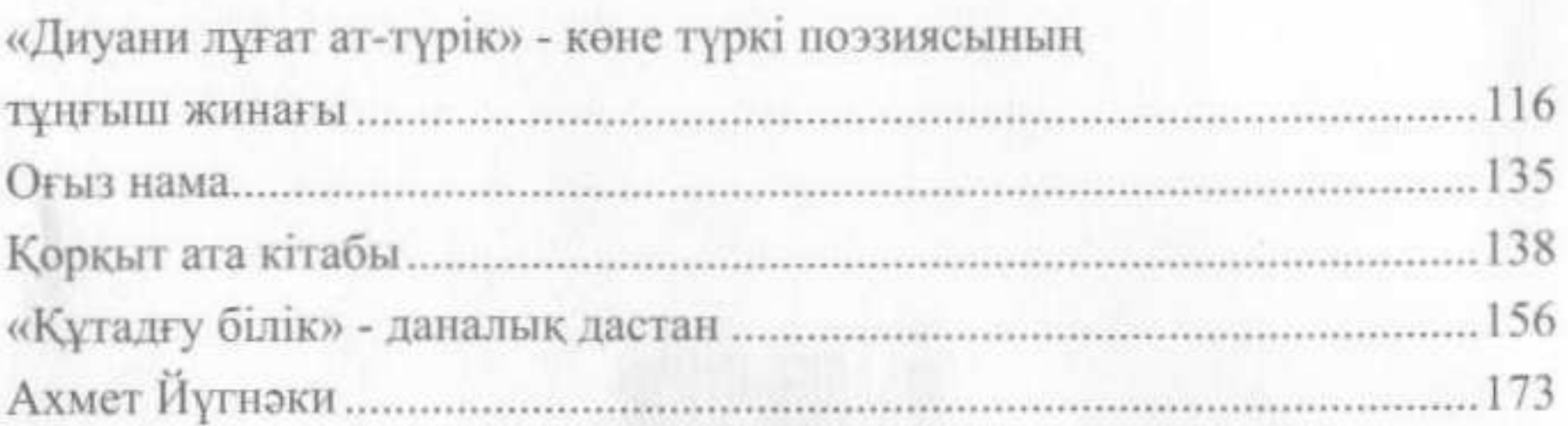

## **А.ҚЫРАУБАЕВА**

## ТҮРКІ ӘДЕБИЕТІНДЕГІ НӘЗИРА ДӘСТҮРІ

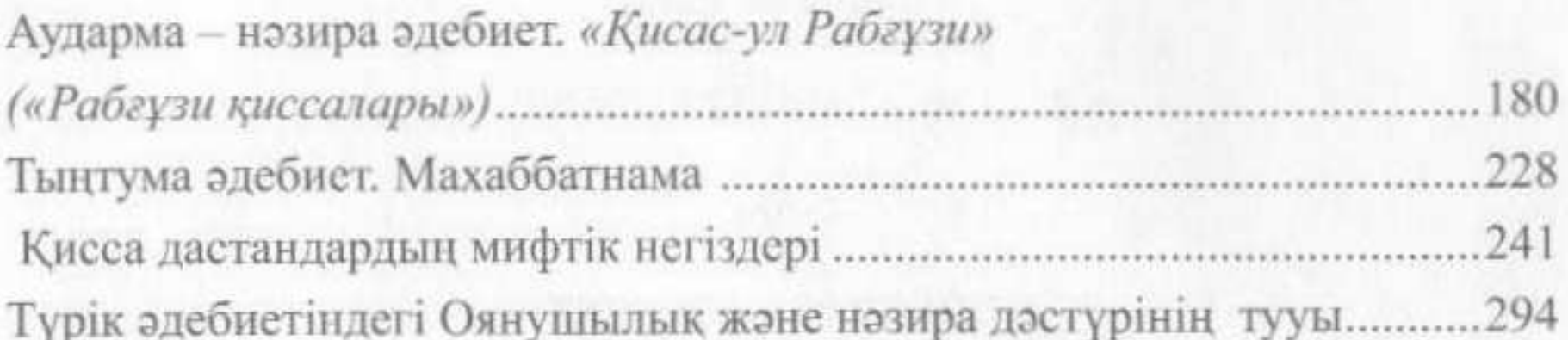

## ҒЫЛЫМИ ҚОСЫМШАЛАР

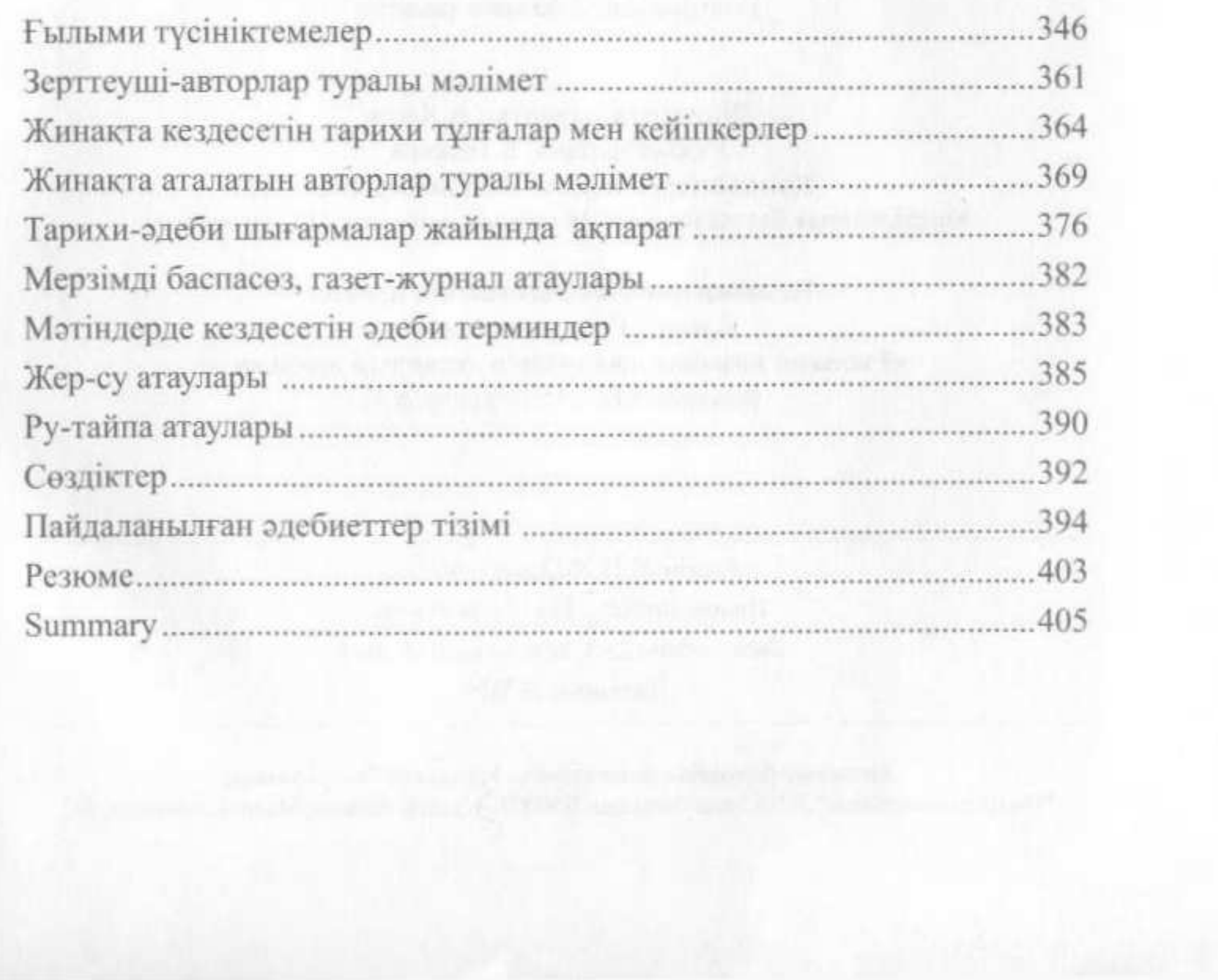